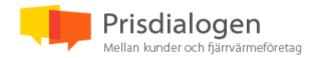

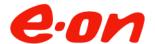

# Protokoll möte nr 3, 2023

**Datum:** 2023-08-23 **Plats:** Louis De Geer

#### Närvarande

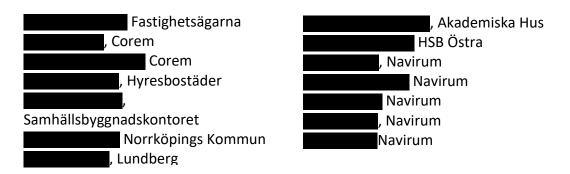

Ulf Andersson, Navirum, hälsade alla välkomna och gick igenom dagens agenda.

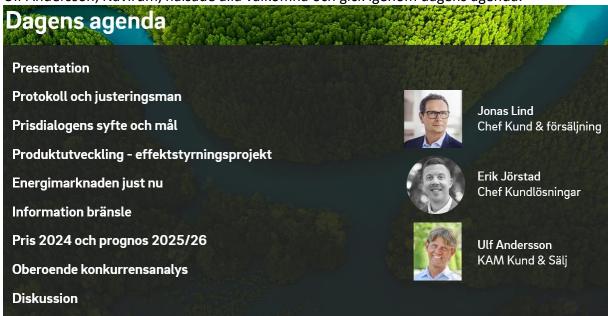

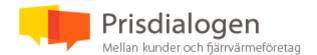

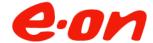

# 2. Information om Prisdialogen

Ulf informerar om Prisdialogens syfte och mål samt tidplan och process under året.

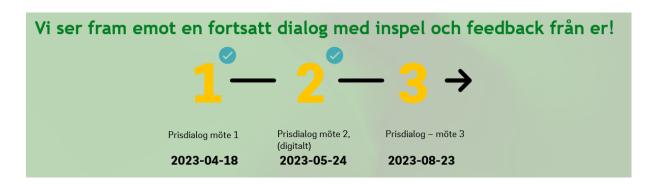

I år hade vi ett extra möte digitalt (möte 2) för att öka dialogen.

# 3. Effektstyrning

Erik förklarar flödet och samspelet mellan era fastigheter och våra anläggningar för att optimera driften och minska produktionstoppar.

Ett pilotprojekt startas med en av våra kunder i Örebro. Produkten är i pilotstadiet och inga andra energibolag har en motsvarande produkt i drift.

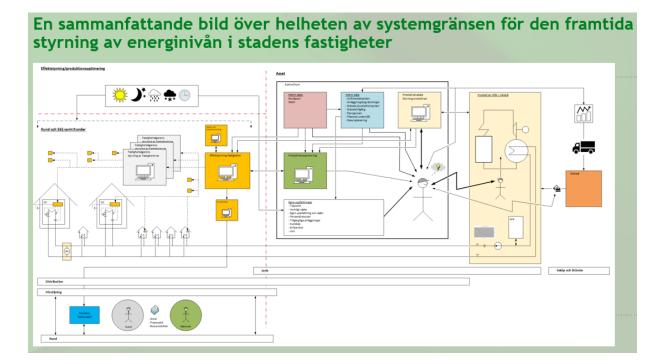

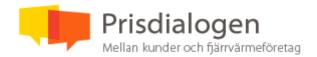

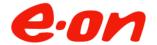

# 4. Energimarknaden just nu

Jonas informerar om inflationstakten och styrräntans utveckling. Inflationstakten sjunker men är fortsatt på en hög nivå. Styrräntan kan ev. höjas ytterligare i höst.

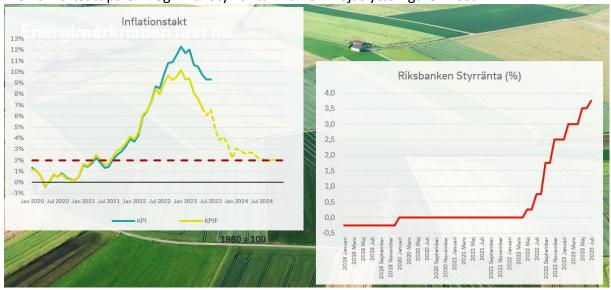

Kring energimarknadens utveckling ser vi en viss stabilisering av elpriset men på en fortsatt relativt hög nivå. Gasmarknaden har lyckats ersätta den ryska gasen och marknaden verkar trygg med att priserna inte ska sticka i väg som förra vintern.

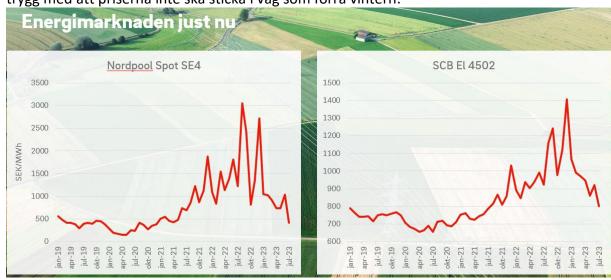

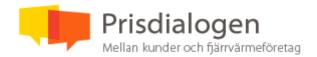

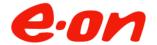

#### 5. Bränsle

Jonas förklarar hur bränslekostnaderna påverkas oss kring en sammanfattande bild. Bränslekostnaderna för trädbränsle har dubblerats sedan 2021 och utsläppsrätterna är på historiskt höga nivåer.

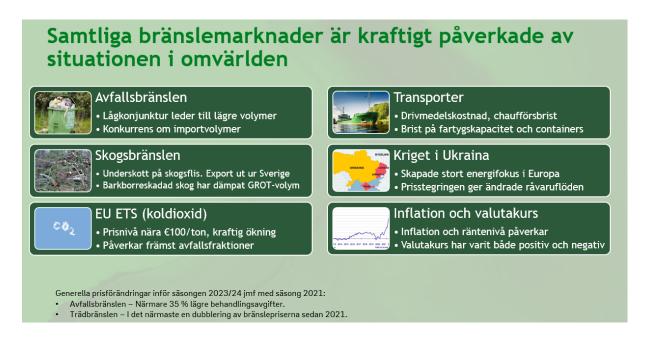

Hur stor del av ökningen är från EU:s utsläppsrätter?

- Endast 3 länder som har utsläppsrätter på avfall. Störst påverkan på priset är att det kommer mindre avfall på grund av lågkonjukturen.

Hur prioriterar man att minska CO<sub>2</sub>-utsläpp?

- I Norrköping är 96–98% av bränslet återvunnen eller förnybar. Vi har precis startat Ingelstapannan som går på bioolja och planerar en utfasning av resterande kol. Genom att satsa på koldioxidinfångning hoppas vi kunna erbjuda koldioxidfri fjärrvärme och kunna sälja grön koldioxid från vår förnybara produktion. Vi har som mål att ha sålt 1 miljon kolkrediter till 2030.

#### 6. Prispolicy

Ulf förklarar de parametrar prispolicyn grundas på.

Bästa alternativet Stabilt Jämförbart

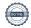

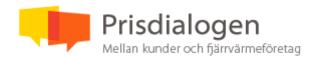

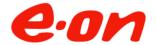

- Navirums val av prispolicy, marknadsprissättning med affärsmässighet och långsiktighet.
- Prisjämförelse mot alternativen Fjärrvärmen ska vara det mest prisvärda alternativet.
- Fjärrvärmepriset ska vara stabilare än andra alternativ
- Jämförbart gentemot andra uppvärmningsalternativ och priser i andra fjärrvärmenät.
  Nils Holgersson finns och rapporten för 2023 kommer snart.
  Andra fjärrvärmeaktörer har aviserat höjningar upp mot 20–30 %. Vi har aviserat en höjning på 1–3%.

#### Pris 2024

| Fjärrvärmepris 2024                                                   |              |              |  |
|-----------------------------------------------------------------------|--------------|--------------|--|
| Prisjustering 2024 blir +3% som fördelas jämt på alla priskomponenter |              |              |  |
| Norrköping och Söderköping                                            | 2023         | 2024         |  |
| Effekt bostäder                                                       | 81,09 kr/kW  | 83,52 kr/kW  |  |
| Effekt övriga fastigheter                                             | 79,74 kr/kW  | 82,13 kr/kW  |  |
| Energi januari-mars samt november-december                            | 50,2 öre/kWh | 51,7 öre/kWh |  |
| Energi april-oktober                                                  | 21,9 öre/kWh | 22,6 öre/kWh |  |
| Flöde                                                                 | 8,12 kr/m³   | 8,36 kr/m³   |  |
| Snittpris*                                                            | 81,6 öre/kWh | 84,0 öre/kWh |  |

# Indikativ prognos 2025/2026

| Prognos 2025 | Prognos 2026 |
|--------------|--------------|
| +2-6%        | +2-6%        |
|              |              |

Hur stor är sannolikheten till denna prognos?

- Fortsatt stora osäkerheter hur omvärlden utvecklas men denna prognos tror vi på idag. En förutsättning är att marknaden stabiliseras och går tillbaka till ett mer normalt läge.

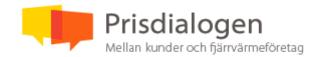

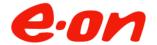

#### Konkurrensanalys

Erik jämför fjärrvärmens kostnad jämfört alternativen och fjärrvärmen är fortsatt väldigt konkurrenskraftig.

COP för värmepump, vad avses då? För värmepumpen eller hela systemet inkl. el spets på 10–20%.

#### **AFRYs konkurrensanalys**

Erik visar resultatet från AFRYs rapport som de har gjort på uppdrag åt E.ON, bifogas i protokollet tillsammans med ett PM med Navirums kommentarer.

# 7. Laget runt / Diskussion

- 3% är mindre än 13%. Om det återgår till 1% ränta och 20% öre/kWh i elpris borde fjärrvärmepriset sänkas?
  - Prissättning sker enligt vår prispolicy där vi tillämpar tidigare redovisad marknadsprissättning.
- Nils Holgersson kommer visa resultatet av höjningarna. Bolagen höljer olika. E.ON mycket förra året och andra mycket nu.
- Bra att det är inom prognosen.
- Ersättning till Navigator?
  - Vi har inte hunnit ta fram någon ännu. Navirum kommer att kunna använda Navigator under en övergångsperiod och räknar med att ha en sömlös övergång till nytt verktyg.
- Bra att man håller prognosen. Navigator är bra.

#### 8. Mötet avslutas

Ulf avrundar Prisdialogen, tackar för deltagandet och avslutar mötet.

Norrköping 2023-08-23

Protokollförare: Rikard Frisk, Navirum Energi AB

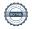

# Verifikat

Transaktion 09222115557500398970

# Dokument

#### Prisdialog 2023 möte 3 - Final

Huvuddokument 6 sidor Startades 2023-09-11 13:53:18 CEST (+0200) av Ulf Andersson (UA) Färdigställt 2023-09-12 09:45:47 CEST (+0200)

# Signerande parter

#### Ulf Andersson (UA)

Navirum Energi AB Org. nr 559383-5621 ulf.andersson@eon.se +46761020841 Signerade 2023-09-11 13:53:19 CEST (+0200)

#### Henrik Wibrant (HW)

Wibrant Fastigheter AB henrik@wibrantfastigheter.se +46011313410 Signerade 2023-09-12 09:45:47 CEST (+0200)

Detta verifikat är utfärdat av Scrive. Information i kursiv stil är säkert verifierad av Scrive. Se de dolda bilagorna för mer information/bevis om detta dokument. Använd en PDF-läsare som t ex Adobe Reader som kan visa dolda bilagor för att se bilagorna. Observera att om dokumentet skrivs ut kan inte integriteten i papperskopian bevisas enligt nedan och att en vanlig papperutskrift saknar innehållet i de dolda bilagorna. Den digitala signaturen (elektroniska förseglingen) säkerställer att integriteten av detta dokument, inklusive de dolda bilagorna, kan bevisas matematiskt och oberoende av Scrive. För er bekvämlighet tillhandahåller Scrive även en tjänst för att kontrollera dokumentets integritet automatiskt på: https://scrive.com/verify

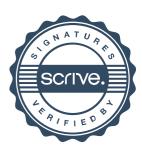